**Christian Wagner**

## **XML in der NC-Verfahrenskette**

**Die Optimierung des Informationsflusses im Kontext eines XML-basierten Dateiformates**

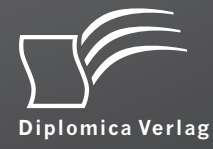

#### **Wagner, Christian: XML in der NC-Verfahrenskette: Die Optimierung des Informationsflusses im Kontext eines XML-basierten Dateiformates, Hamburg, Diplomica Verlag GmbH 2015**

Buch-ISBN: 978-3-8428-8915-6 PDF-eBook-ISBN: 978-3-8428-3915-1 Druck/Herstellung: Diplomica® Verlag GmbH, Hamburg, 2015

### **Bibliografische Information der Deutschen Nationalbibliothek:**

Die Deutsche Nationalbibliothek verzeichnet diese Publikation in der Deutschen Nationalbibliografie; detaillierte bibliografische Daten sind im Internet über http://dnb.d-nb.de abrufbar.

Die Informationen in diesem Werk wurden mit Sorgfalt erarbeitet. Dennoch können Fehler nicht vollständig ausgeschlossen werden und die Diplomica Verlag GmbH, die Autoren oder Übersetzer übernehmen keine juristische Verantwortung oder irgendeine Haftung für evtl. verbliebene fehlerhafte Angaben und deren Folgen.

Alle Rechte vorbehalten

 $\overline{a}$ 

© Diplomica Verlag GmbH Hermannstal 119k, 22119 Hamburg http://www.diplomica-verlag.de, Hamburg 2015 Printed in Germany

Das Werk einschließlich aller seiner Teile ist urheberrechtlich geschützt. Jede Verwertung außerhalb der Grenzen des Urheberrechtsgesetzes ist ohne Zustimmung des Verlages unzulässig und strafbar. Dies gilt insbesondere für Vervielfältigungen, Übersetzungen, Mikroverfilmungen und die Einspeicherung und Bearbeitung in elektronischen Systemen.

Die Wiedergabe von Gebrauchsnamen, Handelsnamen, Warenbezeichnungen usw. in diesem Werk berechtigt auch ohne besondere Kennzeichnung nicht zu der Annahme, dass solche Namen im Sinne der Warenzeichen- und Markenschutz-Gesetzgebung als frei zu betrachten wären und daher von jedermann benutzt werden dürften.

## Inhaltsverzeichnis

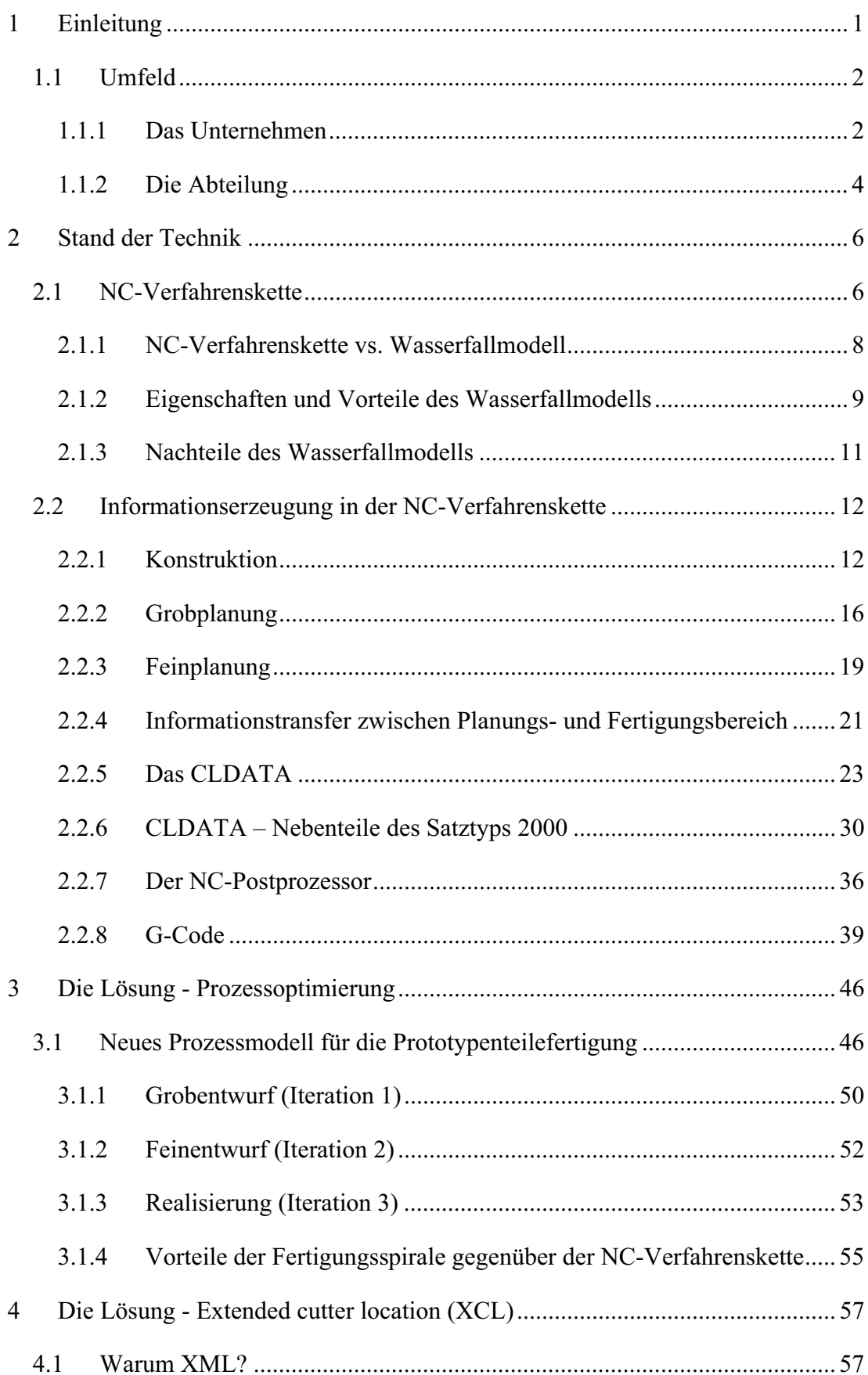

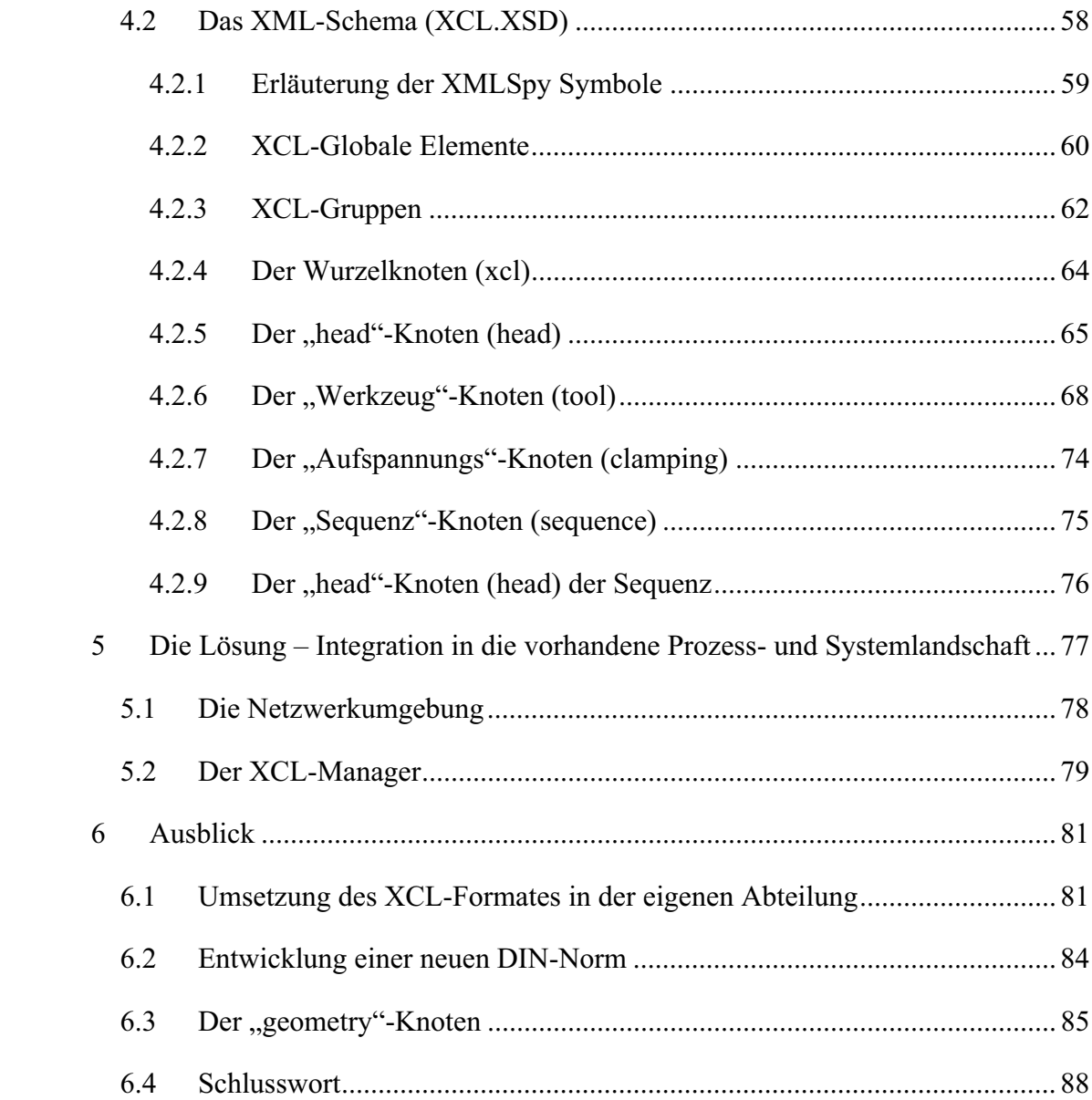

# Abbildungsverzeichnis

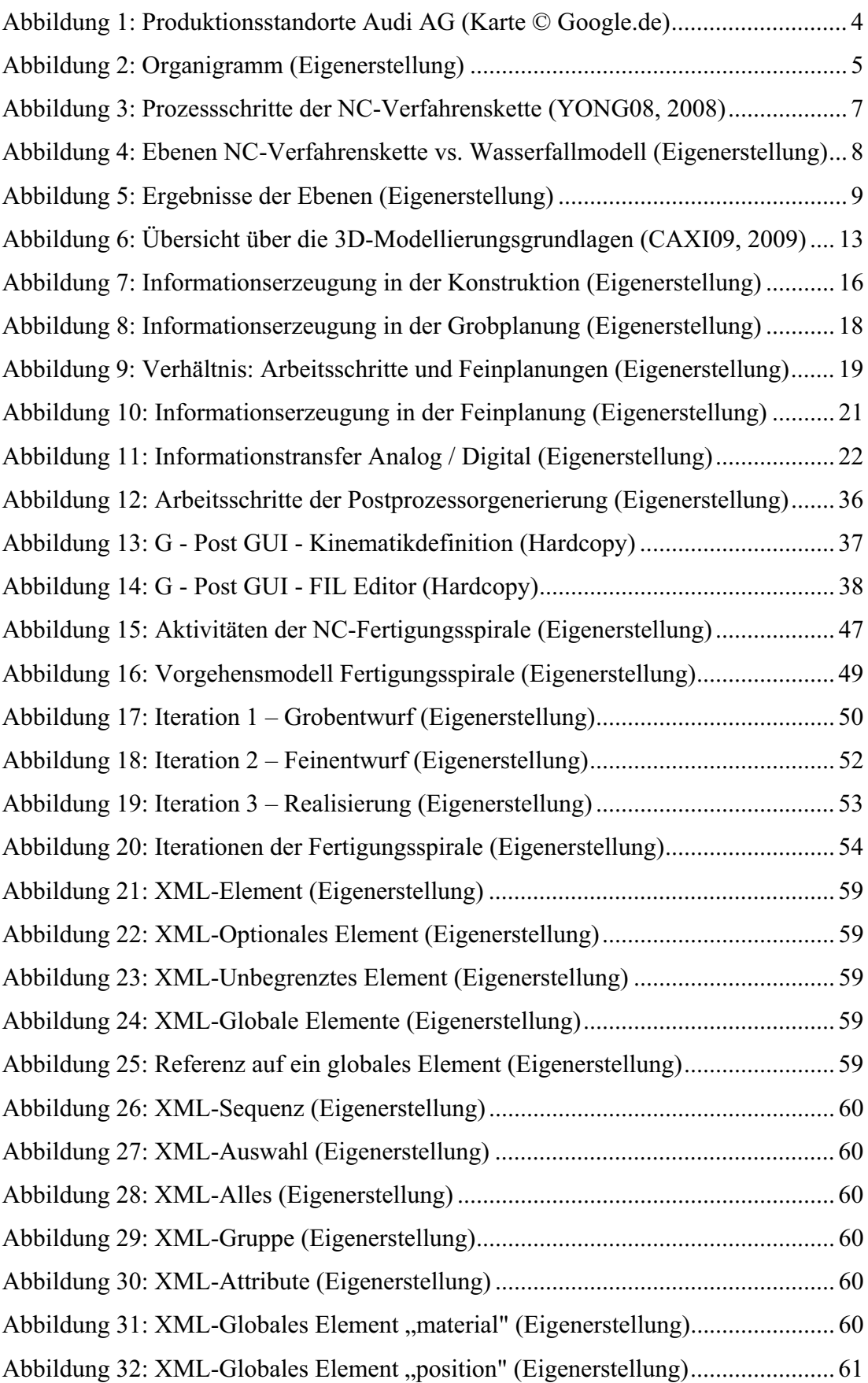

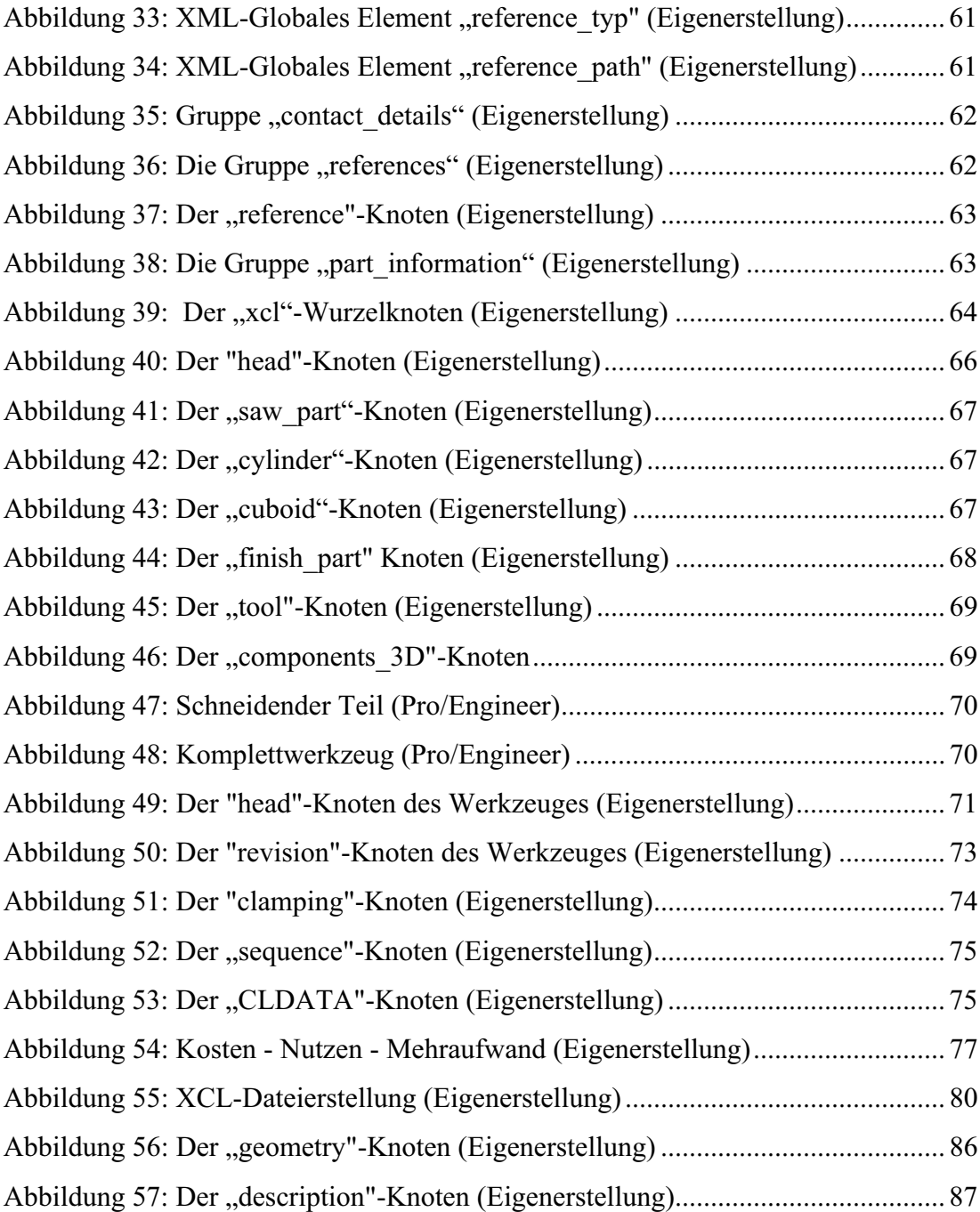

## Tabellenverzeichnis

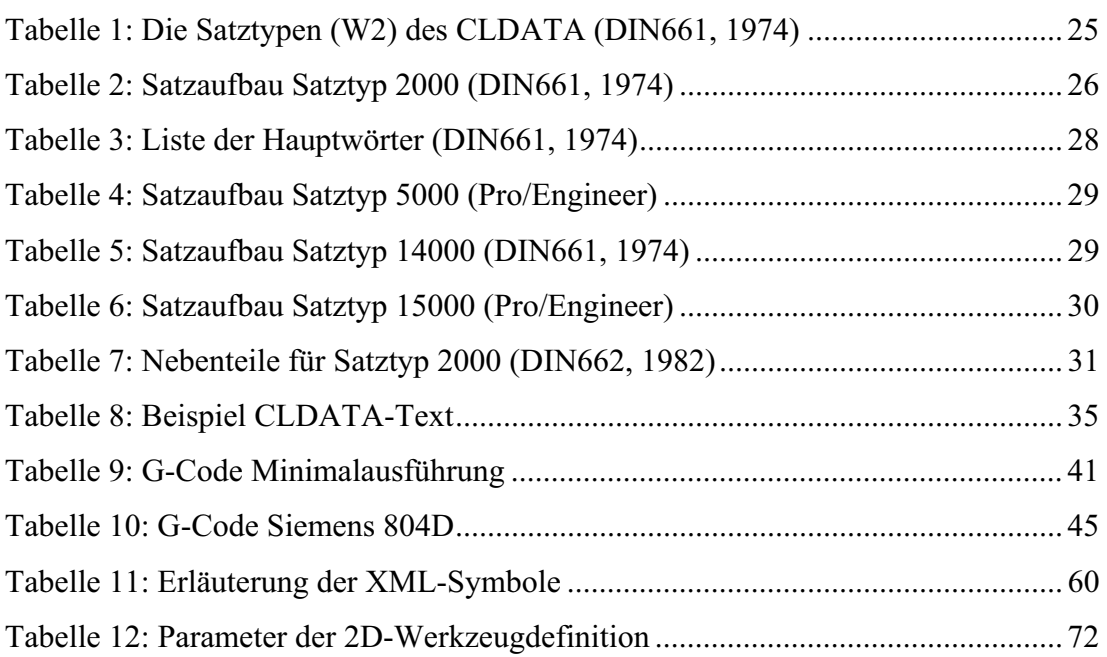

## Abkürzungen

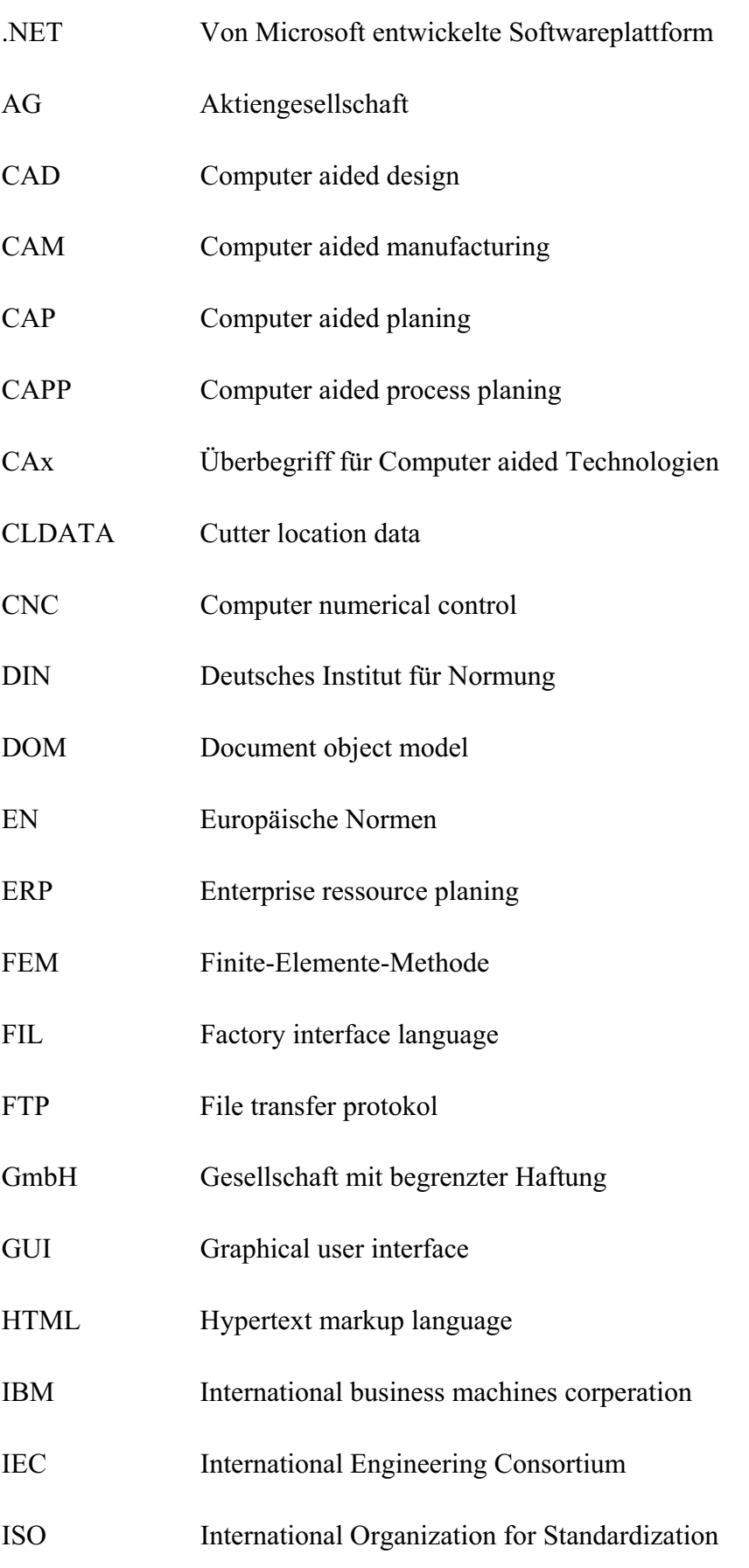

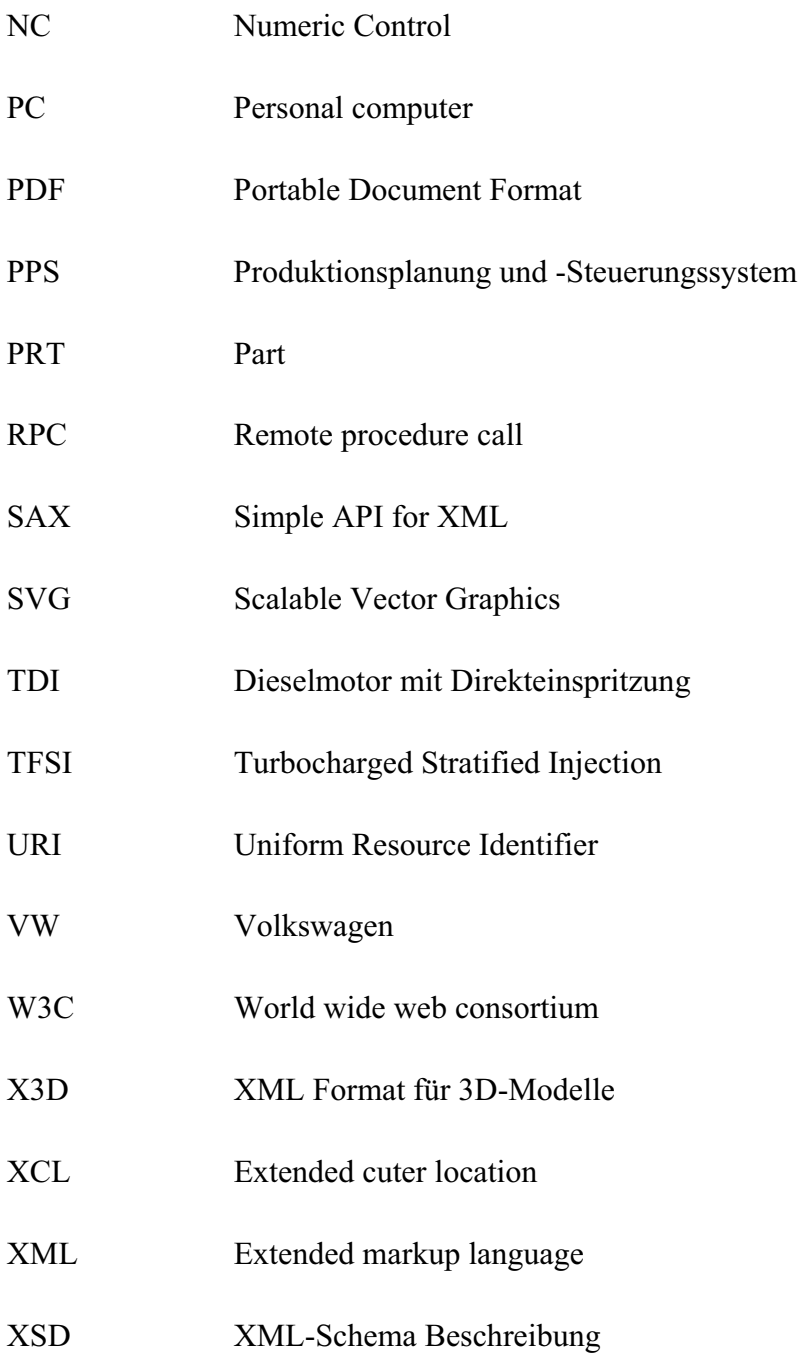

### **1 Einleitung**

Die Verkürzung des Produktlebenszykluses und die daraus resultierende Reduzierung der Entwicklungszeit ist eine zentrale Herausforderung, der sich die entwickelnden Abteilungen stellen müssen. Um diese Aufgabe erfolgreich lösen zu können, wird nicht nur ein durchgängiger Prozess vom CAD-Modell bis zum Prototypen benötigt, sondern auch Werkzeuge und Methoden, die die Konstruktion und nachfolgende Prozessschritte bei der Durchführung und Realisierung von Änderungen unterstützen. Obwohl das CAD-Modell als Informationsträger für alle nachfolgenden Prozesse das Fundament bildet, drängt sich bei der täglichen Arbeit bisweilen der Eindruck auf, dass das Erzeugen von CAD-Daten von den Konstruktionsabteilungen oftmals als notwendiges Übel und weniger als wertschöpfende Tätigkeit betrachtet wird. Es ist aber der nachfolgende Sachverhalt, der die Motivation für dieses Fachbuch darstellt.

Während innerhalb der CAx-Technologie und auf der Maschinen- bzw. Steuerungsseite ein stetiger Fortschritt festzustellen ist, hat sich an der Schnittstelle zwischen Planungs- und Fertigungsbereich in den letzten 40 Jahren kaum etwas geändert. Etwas überspitzt ausgedrückt ist die letzte nennenswerte Änderung die Ersetzung des Lochstreifens durch digitale Medien als Datenträger für NC-Programme. Ansonsten ist der übliche Weg unverändert geblieben. Dieser umfasst die Generierung des neutralen CLDATA, das durch einen Postprozessorlauf in das maschinenspezifische G-Code-Format umgewandelt wird. Dieser Ablauf ist mit einer enormen Reduzierung des Informationsgehaltes verbunden. Die entfernten Informationen werden dann in Papierform (Arbeitsplan, Zeichnungen, Rüstpläne, usw.) nachgereicht. Alternativ kann auf Software von Drittanbietern zurückgegriffen werden, die den Informationstransfer an der Schnittstelle unterstützen.

Themen, wie die Integration von Werkzeugmaschinen in Firmennetzwerke, sind auf Datenübertragung (FTP) oder Remote Prozedure Call (RPC) beschränkt. Das Auswerten von Datenbanken, das Anzeigen von Intranetseiten oder das online Betrachten von 3D-Daten und Zeichnungen, das Versenden von Emails, usw. ist mit den mir bekannten CNC-Steuerungen nicht möglich.